# Read Online Manual De Autocad 2011 En Espanol

As recognized, adventure as competently as experience roughly lesson, amusement, as without difficulty as pact can be gotten by just checking out a ebook **Manual De Autocad 2011 En Espanol** as well as it is not directly done, you could take on even more going on for this life, approximately the world.

We meet the expense of you this proper as well as simple showing off to get those all. We present Manual De Autocad 2011 En Espanol and numerous books collections from fictions to scientific research in any way. among them is this Manual De Autocad 2011 En Espanol that can be your partner.

# **KEY=AUTOCAD - SANTOS ARELY**

#### **MANUAL DE AUTOCAD 2011**

Marcombo La Colección Manuales ofrece cursos prácticos de los más importantes programas del sector informático, dirigidos tanto a usuarios noveles como a usuarios que trabajan habitualmente con estos programas y desean ampliar sus conocimientos. En este manual dedicado a AutoCAD 2011, el conocido programa de diseño y dibujo asistido por ordenador de la compañía Autodesk, se estudian en profundidad todas sus utilidades. Mediante sencillos y a la vez elaborados ejemplos que el alumno desarrollará de principio a fin, se describen detalladamente las herramientas del programa. Como novedad en esta versión del programa se presenta el espacio de trabajo Elementos 3D básicos, destinado a aquellos usuarios que se inician en el dibujo y la creación de modelos en tres dimensiones. La versión 2011 del programa no presenta demasiadas novedades en cuanto a comandos se refiere, aunque sí numerosas e importantes mejoras en las funciones existentes. Gracias a estas mejoras, muchos procedimientos, como la inserción de materiales sobre sólidos, resultan claramente más sencillos; ahora es posible aplicar un material desde el renovado Explorador de materiales, sencillamente mediante la técnica de arrastre. Garantizamos que si el lector realiza correctamente todos los ejercicios que componen los 15 apartados de este volumen se convertirá en un experto en AutoCAD y podrá aplicar los conocimientos avanzados adquiridos sobre sus propios diseños personales o profesionales (planos de edificios, planos exteriores e interiores, diseños de mobiliario y otros, etc.), aprovechando así al máximo las principales utilidades que ofrece el programa.

Ediciones ENI Introducción - Los documentos - El entorno de trabajo - El dibujo - Las tablas - Los campos -La gestión de los objetos - El dibujo paramétrico - La gestión de las vistas - La gestión de las capas - Los elementos de la biblioteca - Las referencias externas - Las imágenes de trama - El decorado - Las directrices múltiples - Las consultas - Proyecciones y vistas - La presentación del dibujo - Objetos anotativos y escala de anotación - Los archivos de intercambio.

#### **MANUAL DE AUTOCAD 2011**

#### **MEDIAACTIVE**

Marcombo

#### **AUTOCAD 2012**

#### **DE LOS FUNDAMENTOS A LA PRESENTACIÓN DETALLADA**

#### **TUTORIAL GUIDE TO AUTOCAD 2015**

#### **2D DRAWING, 3D MODELING**

SDC Publications Tutorial Guide to AutoCAD 2015 provides a step-by-step introduction to AutoCAD with commands presented in the context of each tutorial. In fifteen clear and comprehensive chapters, author Shawna Lockhart guides readers through all the important commands and techniques in AutoCAD 2015, from 2D drawing to solid modeling and finally finishing with rendering. In each lesson, the author provides step-by-step instructions with frequent illustrations showing exactly what appears on the AutoCAD screen. Later, individual steps are no longer provided, and readers are asked to apply what they've learned by completing sequences on their own. A carefully developed pedagogy reinforces this cumulative-learning approach and supports readers in becoming skilled AutoCAD users.

Tutorial Guide to AutoCAD 2015 begins with three Getting Started chapters that include information to get readers of all levels prepared for the tutorials. The author includes tips that offer suggestions and warnings as you progress through the tutorials. Key Terms and Key Commands are listed at the end of each chapter to recap important topics and commands learned in each tutorial. Also, a glossary of terms and Commands Summary list the key commands used in the tutorials. Each chapter concludes with end of chapter problems providing challenges to a range of abilities in mechanical, electrical, and civil engineering as well as architectural problems.

# **AUTOCAD 2021 BEGINNERS GUIDE**

If you want to learn AutoCAD to create technical drawings, this is the book for you. You will learn to use commands and techniques by following the step-by-step examples given in this book. This book covers everything from creating two-dimensional (2D) and three dimensional (3D) drawings to printing and publishing. The topics covered in this book are illustrated with the help of real world examples such as gaskets, flanges, brackets, schematic line diagrams, and more. Also, this book is well organized and can be used for a course or self-study. - Get familiarized with user interface and navigation tools - Create print ready drawings - Create smart drawings using parametric tools - Have a good command over AutoCAD tools and techniques - Explore the easiest and quickest ways to perform operations - Know how to reuse existing data - Create 3D models and generate 2D drawings You can download Resource Files from: www.cadfolks.com (Available very soon)

# **BIM HANDBOOK**

# **A GUIDE TO BUILDING INFORMATION MODELING FOR OWNERS, DESIGNERS, ENGINEERS, CONTRACTORS, AND FACILITY MANAGERS**

John Wiley & Sons Discover BIM: A better way to build better buildings Building Information Modeling (BIM) offers a novel approach to design, construction, and facility management in which a digital representation of the building product and process is used to facilitate the exchange and interoperability of information in digital format. BIM is beginning to change the way buildings look, the way they function, and the ways in which they are designed and built. The BIM Handbook, Third Edition provides an in-depth understanding of BIM technologies, the business and organizational issues associated with its implementation, and the profound advantages that effective use of BIM can provide to all members of a project team. Updates to this edition include: Information on the ways in which professionals should use BIM to gain maximum value New topics such as collaborative working, national and major construction clients, BIM standards and quides A discussion on how various professional roles have expanded through the widespread use and the new avenues of BIM practices and services A wealth of new case studies that clearly illustrate exactly how BIM is applied in a wide variety of conditions Painting a colorful and thorough picture of the state of the art in building information modeling, the BIM Handbook. Third Edition guides readers to successful implementations, helping them to avoid needless frustration and costs and take full advantage of this paradigm-shifting approach to construct better buildings that consume fewer materials and require less time, labor, and capital resources.

# **BIBLIOGRAFÍA ESPAÑOLA**

# **MONOGRAFÍAS**

# **THE ANARCHIST COOKBOOK**

Lulu Press, Inc The Anarchist Cookbook will shock, it will disturb, it will provoke. It places in historical perspective an era when "Turn on, Burn down, Blow up" are revolutionary slogans of the day. Says the author" "This book... is not written for the members of fringe political groups, such as the Weatherman, or The Minutemen. Those radical groups don't need this book. They already know everything that's in here. If the real people of America, the silent majority, are going to survive, they must educate themselves. That is the purpose of this book." In what the author considers a survival guide, there is explicit information on the uses and effects of drugs, ranging from pot to heroin to peanuts. There i detailed advice concerning electronics, sabotage, and surveillance, with data on everything from bugs to scramblers. There is a comprehensive chapter on natural, non-lethal, and lethal weapons, running the gamut from cattle prods to sub-machine guns to bows and arrows.

#### **SWITCHGEAR MANUAL**

# **THE DAILY SHOW (THE BOOK)**

# **AN ORAL HISTORY AS TOLD BY JON STEWART, THE CORRESPONDENTS, STAFF AND GUESTS**

Grand Central Publishing NEW YORK TIMES BESTSELLER The complete, uncensored history of the award-winning The Daily Show with Jon Stewart, as told by its correspondents, writers, and host. For

almost seventeen years, The Daily Show with Jon Stewart brilliantly redefined the borders between television comedy, political satire, and opinionated news coverage. It launched the careers of some of today's most significant comedians, highlighted the hypocrisies of the powerful, and garnered 23 Emmys. Now the show's behind-the-scenes gags, controversies, and camaraderie will be chronicled by the players themselves, from legendary host Jon Stewart to the star cast members and writers-including Samantha Bee, Stephen Colbert, John Oliver, and Steve Carell - plus some of The Daily Show's most prominent guests and adversaries: John and Cindy McCain, Glenn Beck, Tucker Carlson, and many more. This oral history takes the reader behind the curtain for all the show's highlights, from its origins as Comedy Central's underdog late-night program to Trevor Noah's succession, rising from a scrappy jester in the 24-hour political news cycle to become part of the beating heart of politics-a trusted source for not only comedy but also commentary, with a reputation for calling bullshit and an ability to effect real change in the world. Through years of incisive election coverage, passionate debates with President Obama and Hillary Clinton, feuds with Bill O'Reilly and Fox, and provocative takes on Wall Street and racism, The Daily Show has been a cultural touchstone. Now, for the first time, the people behind the show's seminal moments come together to share their memories of the last-minute rewrites, improvisations, pranks, romances, blow-ups, and moments of Zen both on and off the set of one of America's most groundbreaking shows.

Fao Aquaponics is the integration of aquaculture and soilless culture in a closed production system. This manual details aguaponics for small-scale production--predominantly for home use. It is divided into nine chapters and seven annexes, with each chapter dedicated to an individual module of aquaponics. The target audience for this manual is agriculture extension agents, regional fisheries officers, nongovernmental organizations, community organizers, government ministers, companies and singles worldwide. The intention is to bring a general understanding of aquaponics to people who previously may have only known about one aspect.

Learn how to use nXtRender to create stunning images from your AutoCAD drawings.Turn your AutoCAD designs into beautifully rendered, high-resolution images.Add lights, materials, skies, etc. to create Photorealistic renderings directly from AutoCADCreate photo-realistic, still, panaroma and animation images files from 3D models using raytracing and radiosity technologies. This reference manual has Tutorials, explanations of rendering terms, and specific instructions for Wizards to help you use nXtRender for AutoCAD.Step-by-step examples will make it easy to learn how to render with AutoCAD.Examples, Images and information on rendering tems and capabilities which you can use to improve your renderings.

# **SMALL-SCALE AQUAPONIC FOOD PRODUCTION**

John Wiley & Sons Utilize AutoCAD Civil 3D 2016 for a real-world workflow with these expert tricks and tips Mastering AutoCAD Civil 3D 2016 is a complete, detailed reference and tutorial for Autodesk's extremely popular and robust civil engineering software. With straightforward explanations, real-world examples, and practical tutorials, this invaluable guide walks you through everything you need to know to be productive. The focus is on real-world applications in professional environments, with all datasets available for download, and thorough coverage helps you prepare for the AutoCAD Civil 3D certification exam with over an hour's worth of video on crucial tips and techniques. You'll learn how to navigate the software and use essential tools, and how to put it all together in the context of a realworld project. In-depth discussion covers surveying, alignments, surface, grading, cross sections and more, and instructor support materials provide an ideal resource for training and education. This book will take you from beginner to pro, so you can get the most out of AutoCAD Civil 3D every step of the way. Understand key concepts and get acquainted with the interface Create, edit, and display all elements of a project Learn everything you need to know for the certification exam Download the datasets and start designing right away With expert insight, tips, and techniques, Mastering AutoCAD Civil 3D 2016 helps you become productive from the very beginning.

# **RENDERING WITH AUTOCAD USING NXTRENDER**

#### **MASTERING AUTOCAD CIVIL 3D 2016**

#### **AUTODESK OFFICIAL PRESS**

# **CORONA RENDERER. THE COMPLETE GUIDE**

# **AUTOCAD ELECTRICAL 2016 BLACK BOOK**

CreateSpace The AutoCAD Electrical 2016 Black Book, the second edition of AutoCAD Electrical Black books, has lots of new features and examples as compared to previous edition. Following the same strategy as for the previous edition, the book is written to help professionals as well as learners in performing various tedious jobs in Electrical control designing. The book follows a step by step methodology. The book covers use of right tool at right places. The book covers almost all the information required by a learner to master the AutoCAD Electrical. The book starts with basics of Electrical Designing, goes through all the Electrical controls related tools and ends up with practical examples of electrical schematic and panel designing. Chapter on Reports makes you comfortable in creating and *4*

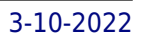

editing electrical component reports. This edition also discusses the interoperability between Autodesk Inventor and AutoCAD Electrical which is need of industry these days. Some of the salient features of this book are : In-Depth explanation of concepts Every new topic of this book starts with the explanation of the basic concepts. In this way, the user becomes capable of relating the things with real world. Topics Covered Every chapter starts with a list of topics being covered in that chapter. In this way, the user can easy find the topic of his/her interest easily. Instruction through illustration The instructions to perform any action are provided by maximum number of illustrations so that the user can perform the actions discussed in the book easily and effectively. There are about 1000 illustrations that make the learning process effective. Tutorial point of view The book explains the concepts through the tutorial to make the understanding of users firm and long lasting. Each chapter of the book has tutorials that are real world projects. Project Free projects and exercises are provided to students for practicing. For Faculty If you are a faculty member, then you can ask for video tutorials on any of the topic, exercise, tutorial, or concept.

# **EMERGENCY RESPONSE GUIDEBOOK**

Simon and Schuster Does the identification number 60 indicate a toxic substance or a flammable solid, in the molten state at an elevated temperature? Does the identification number 1035 indicate ethane or butane? What is the difference between natural gas transmission pipelines and natural gas distribution pipelines? If you came upon an overturned truck on the highway that was leaking, would you be able to identify if it was hazardous and know what steps to take? Questions like these and more are answered in the Emergency Response Guidebook. Learn how to identify symbols for and vehicles carrying toxic, flammable, explosive, radioactive, or otherwise harmful substances and how to respond once an incident involving those substances has been identified. Always be prepared in situations that are unfamiliar and dangerous and know how to rectify them. Keeping this guide around at all times will ensure that, if you were to come upon a transportation situation involving hazardous substances or dangerous goods, you will be able to help keep others and yourself out of danger. With color-coded pages for quick and easy reference, this is the official manual used by first responders in the United States and Canada for transportation incidents involving dangerous goods or hazardous materials.

# **A GUIDEBOOK FOR FIRST RESPONDERS DURING THE INITIAL PHASE OF A DANGEROUS GOODS/HAZARDOUS MATERIALS TRANSPORTATION INCIDENT**

Ashrae "Provides in-depth design recommendations and proven, cost effective, and reliable solutions for health care HVAC design that provide low maintenance cost and high reliability based on best practices from consulting and hospital engineers with decades of experience in the design, construction, and operation of health care facilities"--

Provides the techniques necessary to study the motion of machines, and emphasizes the application of kinematic theories to real-world machines consistent with the philosophy of engineering and technology programs. This book intents to bridge the gap between a theoretical study of kinematics and the application to practical mechanism.

# **THE FOURTH INDUSTRIAL REVOLUTION**

Currency Between the 18th and 19th centuries, Britain experienced massive leaps in technological, scientific, and economical advancement

# **FANUC CNC CUSTOM MACROS**

# **PROGRAMMING RESOURCES FOR FANUC CUSTOM MACRO B USERS**

Industrial Press Inc. "CNC programmers and service technicians will find this book a very useful training and reference tool to use in a production environment. Also, it will provide the basis for exploring in great depth the extremely wide and rich field of programming tools that macros truly are."--BOOK JACKET.

# **HVAC DESIGN MANUAL FOR HOSPITALS AND CLINICS**

# **MACHINES AND MECHANISMS**

# **APPLIED KINEMATIC ANALYSIS**

#### **THE TOPKAPI SCROLL**

# **GEOMETRY AND ORNAMENT IN ISLAMIC ARCHITECTURE**

Getty Publications Since precious few architectural drawings and no theoretical treatises on architecture remain from the premodern Islamic world, the Timurid pattern scroll in the collection of the Topkapi Palace Museum Library is an exceedingly rich and valuable source of information. In the course of her in-depth analysis of this scroll dating from the late fifteenth or early sixteenth century, Gülru Necipoğlu throws new light on the conceptualization, recording, and transmission of architectural design in the Islamic world between the tenth and sixteenth centuries. Her text has particularly farreaching implications for recent discussions on vision, subjectivity, and the semiotics of abstract representation. She also compares the Islamic understanding of geometry with that found in medieval Western art, making this book particularly valuable for all historians and critics of architecture. The scroll, with its 114 individual geometric patterns for wall surfaces and vaulting, is reproduced entirely in color in this elegant, large-format volume. An extensive catalogue includes illustrations showing the underlying geometries (in the form of incised "dead" drawings) from which the individual patterns are generated. An essay by Mohammad al-Asad discusses the geometry of the mugarnas and demonstrates by means of CAD drawings how one of the scroll's patterns could be used co design a threedimensional vault.

#### **LIBROS ESPAÑOLES**

John Wiley & Sons The bestselling AutoCAD reference, with all new bonus video content Mastering AutoCAD 2016 and AutoCAD LT 2016 is a complete tutorial and reference, helping you design accurately and efficiently while getting the most out of the AutoCAD 2016 software. Concise explanations and focused examples strengthen your understanding of AutoCAD concepts, while step-by-step instruction and hands-on projects help you develop the skills you need for real-world projects. This new edition covers the latest AutoCAD capabilities, and gives you access to videos demonstrating crucial techniques. The companion website provides all of the project files necessary for the tutorials, and features additional video tutorials and other bonus content. You'll start with the basics of AutoCAD drafting, and gradually build your skills to an advanced level as you learn 3D modeling and imaging. Whether you're preparing for the Autodesk certification or just want to be an AutoCAD guru, this book provides the comprehensive information you need. Get acquainted with the AutoCAD 2016 interface and drafting tools Work with hatches, fields, tables, dynamic blocks, solid fills, and more Build an accurate, scalable 3D model of your design for reference Customize your AutoCAD and integrate it with other software Packed with expert tips, tricks, techniques, and tutorials, Mastering AutoCAD 2016 and AutoCAD LT 2016 is your essential guide to get up to speed quickly.

**CATÁLOGO ISBN. I.N.L.E. 1979**

# **MASTERING AUTOCAD 2016 AND AUTOCAD LT 2016**

#### **AUTODESK OFFICIAL PRESS**

SDC Publications Residential Design Using Revit Architecture 2011 is designed for the architectural student new to Revit Architecture 2011. This text takes a project based approach to learning Revit Architecture in which the student develops a single family residence all the way to photo-realistic renderings like the one on the cover. Each book comes with a DVD containing numerous video presentations in which the author shows and explains the many tools and techniques used in Revit Architecture 2011. This book starts with an optional basic introduction to hand sketching techniques and concepts intended to increase your ability to sketch design ideas by hand and to think three-dimensionally. The lessons then begin with an introduction to Revit Architecture 2011. The first four chapters are intended to get the reader familiar with the user interface and many of the common menus and tools. Throughout the rest of the book a residential building is created and the many tools and features of Revit Architecture 2011 are covered in greater detail. Using step-by-step tutorial lessons, the residential project is followed through to create elevations, sections, floor plans, renderings, construction sets, etc. Videos The videos contained on the included DVD make it easy to see the menu selections and will make learning Revit Architecture straightforward and simple. At the start of each chapter the reader is prompted to watch a video that previews the topics that will be covered in the proceeding chapter. This allows the reader to be familiar with the menu selections and techniques before they begin the tutorial. Readers will feel more confident in what they are doing and have a better understanding of the desired outcome of each lesson by watching these videos.

# **THE UNESCO TRAINING MANUAL FOR THE PROTECTION OF THE UNDERWATER CULTURAL HERITAGE IN LATIN AMERICA AND THE CARIBBEAN**

UNESCO Publishing

#### **RESIDENTIAL DESIGN USING AUTODESK REVIT ARCHITECTURE 2011**

*6*

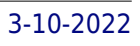

#### **URBAN STORM DRAINAGE CRITERIA MANUAL**

#### **STORMWATER BEST MANAGEMENT PRACTICES**

Water Resources Publications

#### **THE ENFORCEMENT OF MORALS**

Amagi Are morals always relative? Are private actions--among consenting adults--always beyond the law? Or are there some behaviors which so weaken a society that common beliefs about right and wrong must be enforced to protect the common good? In opposing the decriminalization of private acts of homosexuality in Britain, Patrick Devlin maintained that not only is it reasonable to allow popular morality to influence lawmaking, it is imperative: ". . . For a society is not something that is kept together physically; it is held by the invisible bonds of common thought." Some sidestep this controversial issue by asserting that the law should not be used to enforce any morality. Others invoke John Stuart Mill's doctrine that the only purpose for laws governing any member of society is to prevent harm to others, chiefly physical harm. But, Devlin argued, while breaches of shared morality do not cause harm to other individuals in the way that murder and assault do, they do harm society by undermining its moral structure. Patrick Devlin (1905-1992) studied history and law at Cambridge University and became a successful lawyer.

McGraw-Hill Professional Pub \* A broad range of disciplines--energy conservation and air quality issues, construction and design, and the manufacture of temperature-sensitive products and materials--is covered in this comprehensive handbook \* Provide essential, up-to-date HVAC data, codes, standards, and guidelines, all conveniently located in one volume \* A definitive reference source on the design, selection and operation of A/C and refrigeration systems

#### **HANDBOOK OF AIR CONDITIONING AND REFRIGERATION**

#### **AUTOCAD ELECTRICAL 2021 BLACK BOOK (COLORED)**

Cadcamcae Works The AutoCAD Electrical 2021 Black Book, the 6th edition of AutoCAD Electrical Black book, has been updated as per the enhancements in the AutoCAD Electrical 2021. Following the same strategy as for the previous edition, the book follows a step by step methodology. It covers almost all the information required by a learner to master the AutoCAD Electrical. The book starts with basics of Electrical Designing, goes through all the Electrical controls related tools and discusses practical examples of electrical schematic and panel designing. Chapter on Reports makes you able to create and edit electrical component reports. We have also discusses the interoperability between Autodesk Inventor and AutoCAD Electrical which is need of industry these days. In this edition, two annexures are added to explain basic concepts of control panel designing. Some of the salient features of this book are: In-Depth explanation of concepts Every new topic of this book starts with the explanation of the basic concepts. In this way, the user becomes capable of relating the things with real world. Topics Covered Every chapter starts with a list of topics being covered in that chapter. In this way, the user can easy find the topic of his/her interest easily. Instruction through illustration The instructions to perform any action are provided by maximum number of illustrations so that the user can perform the actions discussed in the book easily and effectively. There are about 900 small and large illustrations that make the learning process effective. Tutorial point of view At the end of concept's explanation, the tutorial make the understanding of users firm and long lasting. Almost each chapter of the book has tutorials that are real world projects. Moreover most of the tools in this book are discussed in the form of tutorials. Project Free projects and exercises are provided to students for practicing. For Faculty If you are a faculty member, then you can ask for video tutorials on any of the topic, exercise, tutorial, or concept.

Running Press What do you do when your marriage is so unhappy that you begin to fantasize about your husband's funeral? That's how bad it got for Alisa Bowman. . . So she launched a last-ditch effort to save her marriage. Project: Happily Ever After is her fearlessly honest and humorous account of how she went from being a "divorce daydreamer" to renewing her wedding vows—and all of the steps in between. From bikini waxes to erotica, romance instruction manuals to second honeymoons, the silent treatment to power struggles, she goes where many marriage-improvement gurus have feared to tread. Equal parts funny, poignant, and most importantly, useful, Bowman's story will give other miserably-married folks courage and hope. And in addition to telling her own story, she packs straightforward prescriptive guidance, including a "10-Step Marital Improvement Guide." Readers will laugh. They'll cry. And they can start on the road toward their own happy ending!

# **PROJECT: HAPPILY EVER AFTER**

#### **SAVING YOUR MARRIAGE WHEN THE FAIRYTALE FALTERS**

#### **MOLDFLOW DESIGN GUIDE**

#### **A RESOURCE FOR PLASTICS ENGINEERS**

#### **HOST BIBLIOGRAPHIC RECORD FOR BOUNDWITH ITEM BARCODE 30112044669122 AND OTHERS**

#### **AUTODESK ROBOT STRUCTURAL ANALYSIS PROFESSIONAL 2015**

#### **ESSENTIALS**

Autodesk Robot Structural Analysis Professional 2015 - Essentials is an excellent introduction to the essential features, functions, and workflows of Autodesk Robot Structural Analysis Professional. Master the tools you will need to make Robot work for you: Go from zero to proficiency with this thorough and detailed introduction to the essential concepts and workflows of Robot Structural Analysis Professional 2015. - Demystify the interface - Manipulate and manage Robot tables like a pro - Learn how to use Robot's modeling tools - Master loading techniques - Harness Robot automated load combinations - Decipher simplified seismic loading - Discover workflows for steel and concrete design - Gain insights to help troubleshoot issues Guided exercises are provided to help cement fundamental concepts in Robot Structural Analysis and drive home key functions. Get up to speed quickly with this essential text and add Robot Structural Analysis Professional 2015 to your analysis and design toolbox.

# **NO MORE VIETNAMS**

"In writing No More Vietnams, Richard Nixon-with the unique perspective of the man who served us America's commander-in-chief during the war's most difficult stage-has set out to dispel the myths of Vietnam, to show why we failed in Vietnam, and to contribute to the development of policies that will help avoid such failures in the future. In doing so, President Nixon analyzes the role that four presidents, the military, the Congress, the media, and the antiwar movement played in the Vietnam debacle." -- Front jacket flap

#### **UNIVERSAL DESIGN HANDBOOK, 2E**

McGraw Hill Professional The Latest Advances in Universal Design Thoroughly updated and packed with examples of global standards and design solutions, Universal Design Handbook, Second Edition, covers the full scope of universal design, discussing how to develop media, products, buildings, and infrastructure for the widest range of human needs, preferences, and functioning. This pioneering work brings together a rich variety of expertise from around the world to discuss the extraordinary growth and changes in the universal design movement. The book provides an overview of universal design premises and perspectives, and performance-based design criteria and quidelines. Public and private spaces, products, and technologies are covered, and current and emerging research and teaching are explored. This unique resource includes analyses of historical and contemporary universal design issues from seven different countries, as well as a look at future trends. Students, advocates, policy makers, and design practitioners will get a theoretical grounding in and practical reference on the physical and social roles of design from this definitive volume. UNIVERSAL DESIGN HANDBOOK, SECOND EDITION, COVERS: United Nations Convention on the Rights of Persons with Disabilities U.S. accessibility codes and standards, including the Americans with Disabilities Act (ADA) Life safety standards and guidelines Universal design implementations in Norway, Japan, France, Germany, Brazil, Italy and the Old City of Jerusalem Planning ADA implementation in public educational institutions Urban scale and mass transportation universal design Designing inclusive experiences, including outdoor play settings Office and workspace design Universal design in home building and remodeling Products and technologies, including autos, web access, media, and digital content Universal design research initiatives, education, and performance assessments

Osborne Publishing Thoroughly updated for newnbsp;breakthroughs in multimedia nbsp; The internationally bestselling Multimedia; Making it Work has been fully revised and expanded to cover the latest technological advances in multimedia. You will learn to plan and manage multimedia projects, from dynamic CD-ROMs and DVDs to professional websites. Each chapter includes step-by-step instructions, full-color illustrations and screenshots, self-quizzes, and hands-on projects. nbsp;

#### **MULTIMEDIA**

#### **MAKING IT WORK**

*8*

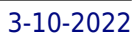

# **FOUNDATIONS OF ADDICTION COUNSELING PLUS MYCOUNSELINGLAB WITH PEARSON ETEXT -- ACCESS CARD PACKAGE**

Pearson College Division ALERT: Before you purchase, check with your instructor or review your course syllabus to ensure that you select the correct ISBN. Several versions of Pearson's MyLab & Mastering products exist for each title, including customized versions for individual schools, and registrations are not transferable. In addition, you may need a CourseID, provided by your instructor, to register for and use Pearson's MyLab & Mastering products. Packages Access codes for Pearson's MyLab & Mastering products may not be included when purchasing or renting from companies other than Pearson; check with the seller before completing your purchase. Used or rental books If you rent or purchase a used book with an access code, the access code may have been redeemed previously and you may have to purchase a new access code. Access codes Access codes that are purchased from sellers other than Pearson carry a higher risk of being either the wrong ISBN or a previously redeemed code. Check with the seller prior to purchase. -- A practical collection of tools and strategies for prospective addictions counselors that includes a solid foundation of research, theory, and history. Practical and comprehensive, Foundations of Addiction Counseling explores an array of techniques and skills that a new practitioner will need in the real world while providing a thorough review of the research, theory, and history of addiction counseling. With chapters written by expert scholars, this text covers many topics in-depth often ignored by other comparable books, such as professional issues in addictions counseling, the assessment of client strengths, gender issues in substance abuse, working in rehabilitation centers, and working with clients with disabilities. The second edition of this unique text offers prospective counselors the tools and strategies they will need for working with general and special populations, including assessment tools, strategies for outpatient and inpatient treatment, information about maintenance and relapse prevention, and counseling strategies for couples, families, children, adolescents, college students, and recovering addicts. The revised edition includes expanded discussions on a number of topics, new case studies, and completely updated resources and web references.

Fairchild Books AutoCAD continues to dominate the two-dimensional drafting marketplace for architects and interior designers. Digital Drawing for Designers: A Visual Guide to AutoCAD 2017 is designed to help this community by visually teaching for step-by-step understanding. Beginning with the building blocks of drawing (lines, circles, and arcs), the book progresses through architectural graphic standards, enabling students to create presentation and construction drawings that effectively communicate their design ideas. Advanced features such as annotative dimensions, annotative blocks, express tools, and linking drawings (XREFs) are also covered. Instructions are illustrated using language and concepts from manual drafting, facilitating a smooth transition to the digital environment for all designers. New learners will appreciate the step-by-step lessons and visual illustrations, while experienced design professionals can easily access material to refresh their knowledge. Clear, concise, and above all visual, this AutoCAD guide speaks directly to the needs of architects and interior designers.

# **DIGITAL DRAWING FOR DESIGNERS: A VISUAL GUIDE TO AUTOCAD® 2017**

# **ASSEMBLY LANGUAGE FOR X86 PROCESSORS**

Pearson Custom Publishing

# **INTERACTION DESIGN**

John Wiley & Sons